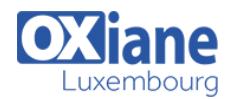

Connaissances de base en informatique

# **[Initiation au Machine Learning avec R](https://www.oxiane.lu/formation/initiation-au-machine-learning-avec-r/)**

Public Pré-requis

# Détails

- Code : DB-MLR
- Durée : 2 jours ( 14 heures )

#### **Objectifs**

- Savoir structurer un projet de Machine Learning.
- Connaître les principaux algorithmes de Machine Learning.
- Être capable d'évaluer et comparer différents modèles.
- Connaître les écueils principaux et savoir les éviter

# Programme

#### **Introduction**

- C'est quoi le Machine Learning ?
- L'environnement R pour le Machine Learning
- Comment structurer un projet de Machine Learning

## Les essentiels de la manipulation de données en R

- Le tidyverse
- dplyr et tidyr pour manipuler les données
- Les cing verbes fondamentaux
- Vue d'ensemble des packages fondamentaux en R
- Cas pratique

# Analyse de Données Exploratoire (EDA)

- Exploration d'un jeu de données
- Visualisation de données à l'aide de ggplot2
- Comment repérer les valeurs aberrantes
- Comment changer le type des variables
- Cas pratique

#### Créer un modèle de Machine Learning

- Les modèles supervisés et non-supervisés
- Classification vs Régression
- Systèmes de recommandation
- Le premier modèlede régression : La régression linéaire
- Le premier modèle de classification : Le k-NN
- Cas pratique

# Évaluer un modèle de Machine Learning

- Le sur-apprentissage et le sous-apprentissage
- Spliter un jeu de données en entraînement et en test

& statistique

- Comment effectuer une validation croisée
- Les différentes métriques en classification
- Les différentes métriques en régression
- Cas pratique

## Les algorithmes de classification

- La régression logistique
- Les arbres de classification
- Les forêts aléatoires
- Les SVM
- Les SVM à noyau
- Comparatif et récapitulatif

#### Les algorithmes de régression

- La régression ridge, LASSO, et Elastic net
- Les arbres de régression
- Les forêts aléatoires
- Comparatif et récapitulatif

#### Communiquer les résultats

- Enregistrer un modèle
- Créer une application Shiny

# Modalités

- Type d'action :Acquisition des connaissances
- Moyens de la formation :Formation présentielle 1 poste par stagiaire 1 vidéo projecteur Support de cours fourni à chaque stagiaire
- Modalités pédagogiques :Exposés Cas pratiques Synthèse
- Validation :Exercices de validation Attestation de stages